#### Recap from last Python lecture

Interpreted, imperative, OO Language

- Everything is an object
- Dynamic Typing

Programs are made up of:

- Expressions
- Statements
  - Assignment
  - if/elif/else
  - while-loops
  - Functions
- Classes (still to come)

#### Today: Revisit some objects

• Exploit features and build powerful expressions

**Base**: *int*, *float*, *complex* 

Sequence: string, tuple, list

#### What can sequences do?

#### Select

- i-th element: s[i]
- subsequence ("slice"): s[i:j]

Update -- For mutable sequences (e.g. Lists)

- Update i-th element: s[i] = e
- Update subsequence: s[i:j] = e

### Update subsequence: s[i:j] = e

- Changes the "object" referred to by s
- May change the length of the sequence - Increase: if RHS length > j-i
  - Decrease: if RHS length < j-i

## Update subsequence s[i:j]=e >>> z = [1,2,3,4,5,6,7,8,9,10] >>> z[3:6] = [``a", ``b", ``c"] >>> z [1,2,3,"a", "b", "c",7,8,9,10] >>> z[3:6] = [``a", ``b"] \* 2 >>> z [1,2,3,"a", "b", "a", "b", 7,8,9,10]

```
>>> z[4:]=[]
>>> z
[1,2,3,"a"]
>>> z[:0] = ["al", "be"]
>>> z
["al","be",1,2,3,"a","b","a","b",7,8,9,10]
```

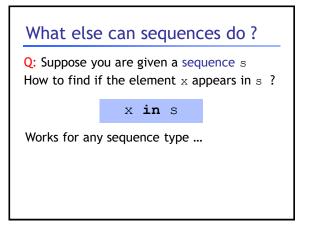

| Sequence "contains" x in s |
|----------------------------|
| >>> "a" in "cat"           |
| True                       |
| >>> "a" in "entebbe"       |
| False                      |
| >>> "a" in ("c", "a", "t") |
| True                       |
| >>> 2 in [1,2,3,4,5]       |
| True                       |
| >>> 2 in [1,4,"92",2.4]    |
| False                      |

| Select                               |                             |
|--------------------------------------|-----------------------------|
| <ul> <li>i-th element: s</li> </ul>  | ;[i]                        |
| <ul> <li>subsequence ("</li> </ul>   | slice"): s[i:j]             |
| Jpdate For mut                       | able sequences (e.g. Lists) |
| <ul> <li>Update i-th eler</li> </ul> | ment:s[i] = e               |
| <ul> <li>Update subsequ</li> </ul>   | ence:s[i:j] = e             |
| Member                               |                             |
| <ul> <li>Is an element ir</li> </ul> | asequence: x in s           |

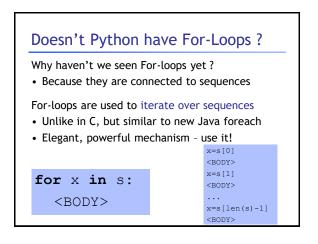

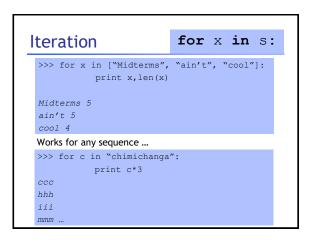

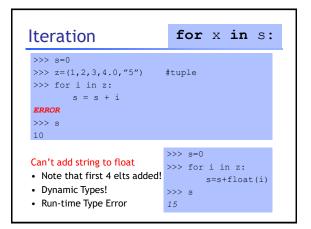

|        | ration +         | Diffullig      | ior      | X,      | ın | s: |
|--------|------------------|----------------|----------|---------|----|----|
| lf s i | a sequence of    | tuples/sequer  | nces, th | en we c | an |    |
| Bind   | to individual el | lements of "su | bseque   | nces"   |    |    |
|        | craigslist =     |                |          |         |    |    |
|        | dinosaur",1.     |                |          |         |    |    |
|        | 'quesadilla",    |                | od gra   | de in   |    |    |
|        | 30","priceles    |                |          |         |    |    |
| >>>    | for i,p in cr    |                |          |         |    |    |
|        | -                | "One",i,"c     | osts",   | p       |    |    |
| One    | alien costs      | 3.5            |          |         |    |    |
| One    | dinosaur cos     | sts 1.9        |          |         |    |    |
| One    | quiz costs 1     | 100.5          |          |         |    |    |
| One    | quesadilla d     | costs 3.0      |          |         |    |    |
|        |                  |                |          |         |    |    |

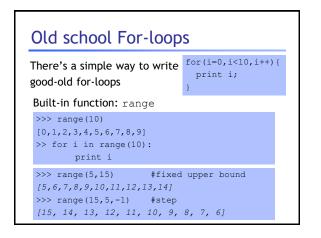

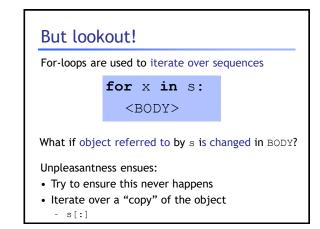

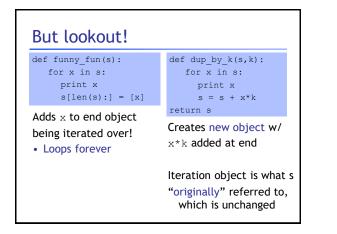

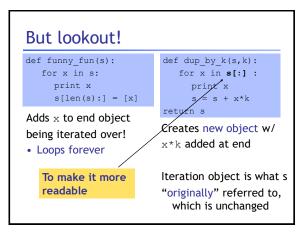

#### What can sequences do?

#### Select

- i-th element: s[i]
- subsequence ("slice"): s[i:j]
- Update -- For mutable sequences (e.g. Lists)

• Update i-th element: s[i] = e

• Update subsequence: s[i:j] = e Member: x in s

lteration: for x in s: <body>

#### What else ?

Three useful functions for lists from ML?

- map
- filter
- fold (a.k.a. reduce)
- Built-in in Python:

| ma | nap                                                                                                    |  |  |  |  |  |
|----|----------------------------------------------------------------------------------------------------|--|--|--|--|--|
|    | def dup(x):<br>return 2*x                                                                                                    |  |  |  |  |  |
|    | <pre>&gt;&gt;&gt; z = range(10) &gt;&gt;&gt; z [0,1,2,3,4,5,6,7,8,9] &gt;&gt;&gt; map(dup,z) [0,2,4,6,8,10,12,14,16,18] &gt;&gt;&gt;map(dup,"chimichanga") ["cc","hh","ii","mm","ii","cc","hh"," aa","nn","gg","aa]</pre> |  |  |  |  |  |
| •  | Works for all sequences, returns a list                                                                                                    |  |  |  |  |  |

• More flexible ways to call it, see documentation

#### filter

#### • Works for all sequences, returns same kind of sequence

```
>>> def even(x): return int(x)%2==0
>>> filter(even,range(10))
[0,2,4,6,8]
>>> filter(even,"1234096001234125")
"240600242"
>>> filter(even,(1,2.0,3.2,4))
(2,4)
```

• Again, note the polymorphism that we get from dynamic types and conversion

#### reduce

```
• i.e. fold
>>> def add(x,y): x+y
>>> reduce(add,range(10),0)
45
>>> def fac(x):
        def mul(x,y): return x*y
        return reduce(mul,range(1, x+1),1)
>>> fac(5)
120
```

#### What can sequences do?

#### Select

i-th element: s[i]
subsequence ("slice"): s[i:j]
Update -- For mutable sequences (e.g. Lists)
Update i-th element: s[i] = e
Update subsequence: s[i:j] = e
Member: x in s
Iteration: for x in s: <body>
map, filter, reduce

#### List Comprehensions

A cleaner, nicer way to do map-like operations

>>> [ x\*x for x in range(10)]
[0,1,4,9,16,25,36,49,64,81]
>>> [2\*x for x in "yogurt cheese"]
["yy","oo","gg","uu","rr","tt",...]

#### List Comprehensions

Syntax: >>> [e<sub>x</sub> for x in s]

Equivalent to:

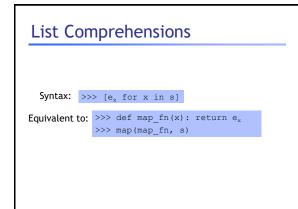

#### List Comprehensions

A cleaner, nicer way to do map+filter-like operations

>>> [ x\*x for x in range(10) if even(x)]
[0,4,16,36,64]
>>> [ 2\*x for x in "0123456" if even(x)]
["00","22","44","66"]
>>> [z[0] for z in craigslist if z[1]<3.0]
["dinosaur"]</pre>

| List Comprehensions     |                                                           |  |  |  |  |  |  |
|-------------------------|-----------------------------------------------------------|--|--|--|--|--|--|
| Syntax:<br>Equivalent t | >>> $[e_x \text{ for } x \text{ in } s \text{ if } c_x ]$ |  |  |  |  |  |  |
|                         |                                                           |  |  |  |  |  |  |
|                         |                                                           |  |  |  |  |  |  |

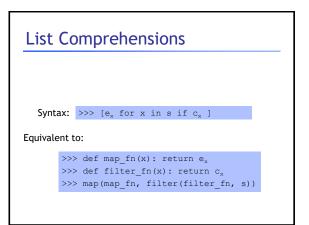

#### List Comprehensions

Can "nest" the for to iterate over multiple sequences

>>>[(x,y) for x in range(3) for y range(3)]
[(0,0),(0,1),(0,2),(1,0),(1,1),(1,2),(2,0),(2,
1),(2,2)]
>>>[(x,y) for x in range(3) for y in range(3)
if x > y]

[(1,0),(2,0),(2,1)]

#### What can sequences do?

Select

- i-th element: s[i]
- subsequence ("slice"): s[i:j]
- Update -- For mutable sequences (e.g. Lists)
- Update i-th element: s[i] = e
- Update subsequence: s[i:j] = e Member: x in s
- Iteration: for x in s: <body>
- map,filter,reduce
- Comprehensions:  $[e_x \text{ for } x \text{ in } s \text{ if } c_x]$

#### Quicksort in Python

```
def sort(L):
    if L==[]: return L
    else:
        l=sort(...)
        r=sort(...)
        return(l+L[0:1]+r)
```

#### Quicksort in Python

```
def sort(L):
    if L==[]: return L
    else:
        l=sort([x for x in L[1:] if x < L[0]])
        r=sort([x for x in L[1:] if x >= L[0]])
        return(l+L[0:1]+r)
```

#### Today: Revisit some objects

• Exploit features and build powerful expressions

**Base:** *int, float, complex* 

Sequence: string, tuple, list

Maps (Dictionary):  $key \rightarrow value$ 

#### Key data structure: Dictionaries

Associative arrays, Hash tables ...

A table storing a set of "keys", And a "value" for each key.

Any (immutable) object can be a key! • int,float,string,tuples...

Very useful!

#### **Using Dictionaries**

Unsorted list of key, value pairs

Empty Dictionary: { }

Non-empty Dictionary: {k1:v1,k2:v2,...}

Membership: is k in dict: k in d

Lookup value of key: d[k]

Set value of key: d[k]=v

# Dictionaries >>> d={} >>> d=dict(mexmenu) >>> d["ceviche"] = 3.95 >>> d {...] >>> d["burrito"] 3.50 >>> d.keys() ... >>> d.values()

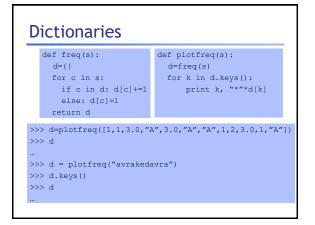

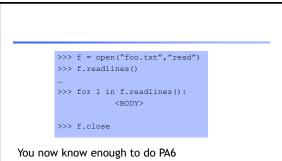

- Python Tutorial: How to open files, read lines
- Use the  ${\tt help}$  command
- Document every function: What does it do ?